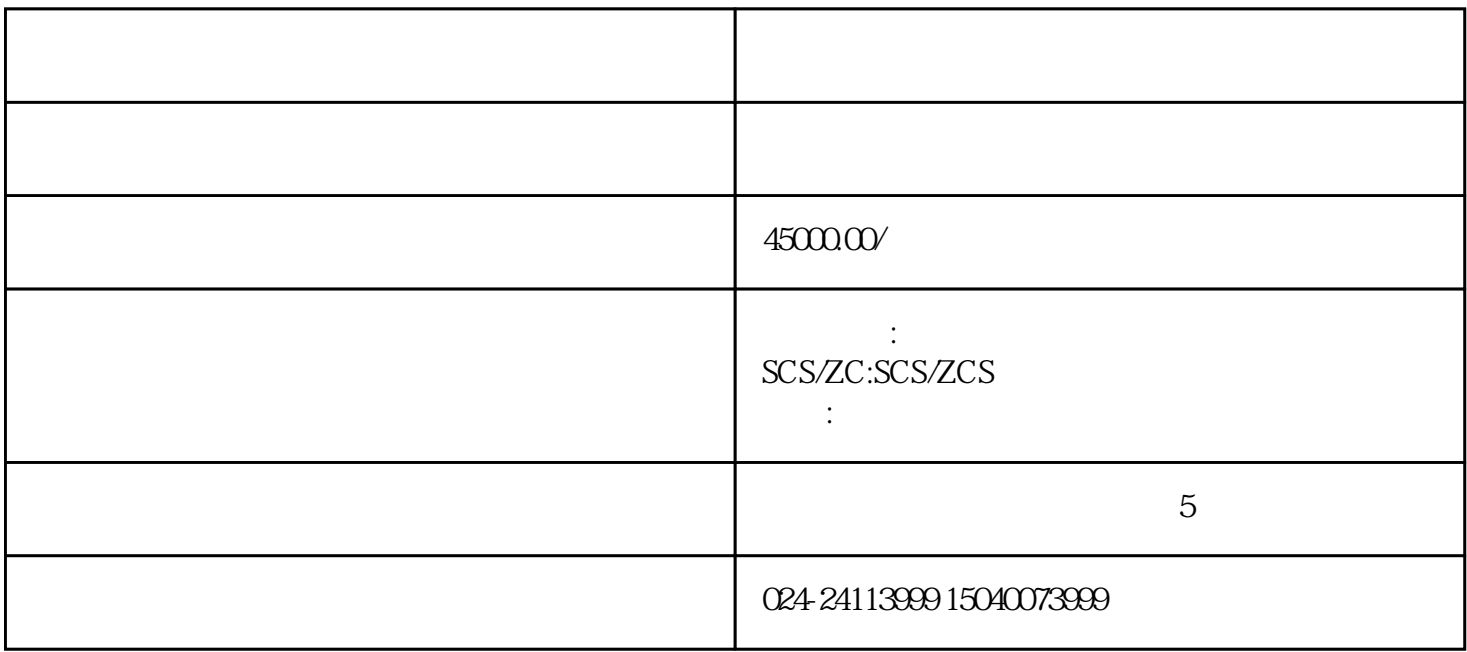

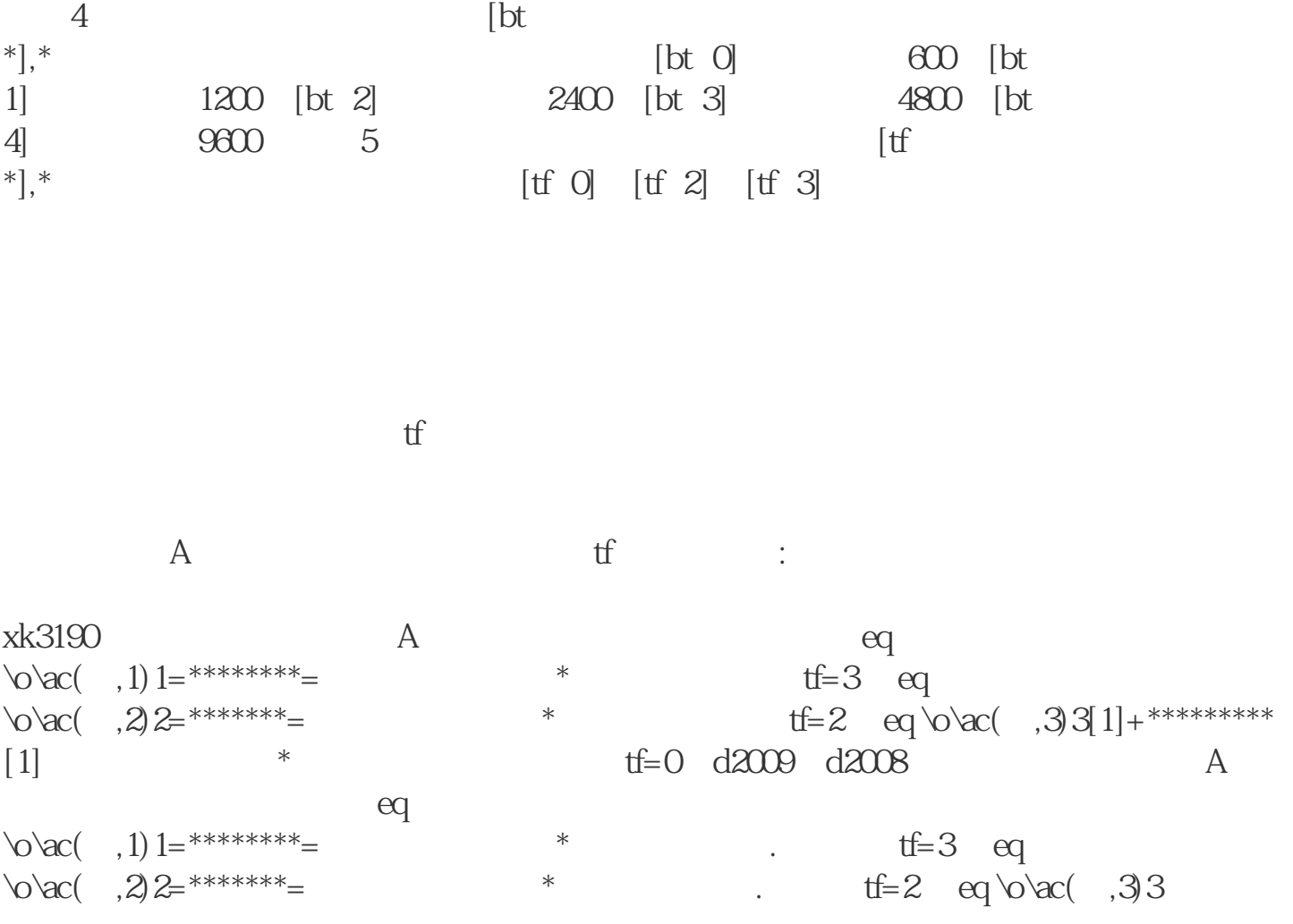

 $41$ 

 $[1]$ +\*\*\*\*\*\*\*\*\*[1]

 $*$ 

 $\overline{4}$